## **Banca Internet Provincia (BIP) Olvido de clave de acceso BIP Token**

Por razones de seguridad no es posible recuperar la clave de acceso a la aplicación. En caso de olvido deberá reinstalar la aplicación y activar nuevamente BIP Token.

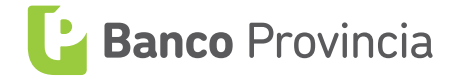